#### **Análise de Algoritmos**

#### **Slides de Paulo Feofiloff**

**[com erros do coelho <sup>e</sup> agora também da cris]**

#### **Introdução**

#### CLRS 2.2 <sup>e</sup> 3.1AU 3.3, 3.4 <sup>e</sup> 3.6

Essas transparências foram adaptadas das transparênciasdo Prof. Paulo Feofiloff <sup>e</sup> do Prof. José Coelho de Pina.

### **Exemplo: número de inversões**

Problema: Dada uma permutação  $p[1\mathinner{.\,.} n]$ , determinar o número de inversões em  $p.$ 

Uma inversão é um par  $\left( i,j\right)$  de índices de  $p$ tal que  $i < j$  e  $p[i] > p[j].$ 

Entrada:

$$
\begin{array}{c|cccc}\n1 & 2 & 3 & 4 & 5 & 6 & 7 & 8 & 9 \\
\hline\np & 2 & 4 & 1 & 9 & 5 & 3 & 8 & 6 & 7\n\end{array}
$$

### **Exemplo: número de inversões**

Problema: Dada uma permutação  $p[1\mathinner{.\,.} n]$ , determinar o número de inversões em  $p.$ 

Uma inversão é um par  $\left( i,j\right)$  de índices de  $p$ tal que  $i < j$  e  $p[i] > p[j].$ 

Entrada:

$$
\begin{array}{c|cccc}\n1 & 2 & 3 & 4 & 5 & 6 & 7 & 8 & 9 \\
\hline\np & 2 & 4 & 1 & 9 & 5 & 3 & 8 & 6 & 7\n\end{array}
$$

Saída: 11

**Inversões:** 
$$
(1,3)
$$
,  $(2,3)$ ,  $(4,5)$ ,  $(2,6)$ ,  $(4,6)$ ,  $(5,6)$ ,  $(4,7)$ ,  $(4,8)$ ,  $(7,8)$ ,  $(4,9)$  **e**  $(7,9)$ .

#### **Número de inversões**

```
\mathsf{\mathsf{CONTA-INVERSÕES}}\left(p,n\right)1
2c\leftarrow 0
 para
i←1 até3
para j ← i + 1 até r
                   n−1 faça34
se p[i] > p[j]n faça
455 então c ← c + 166 devolva c
```
#### **Número de inversões**

```
\mathsf{\mathsf{CONTA-INVERSÕES}}\left(p,n\right)1
2c\leftarrow 0
 para
i←1 até3
para j ← i + 1 até r
                   n−1 faça34
se p[i] > p[j]n faça
455 então c ← c + 166 devolva c
```
Se a execução de cada linha de código consome 1 unidade de tempo, o consumo total é  $\dots$ 

Se a execução de cada linha de código consome 1 unidade de tempo, <sup>o</sup> consumo total é:

linha todas as execuções da linha

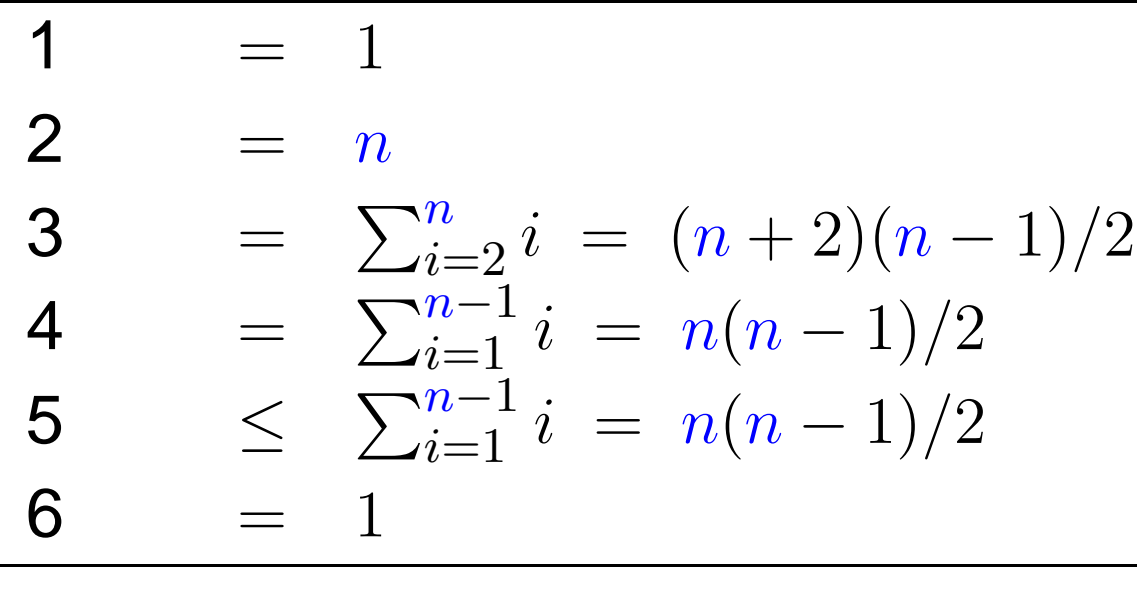

total  $\leq (3/2)n$ 2 $^{2}+n/2+1$ 

Se a execução de cada linha de código consome 1 unidade de tempo, <sup>o</sup> consumo total é:

linha todas as execuções da linha

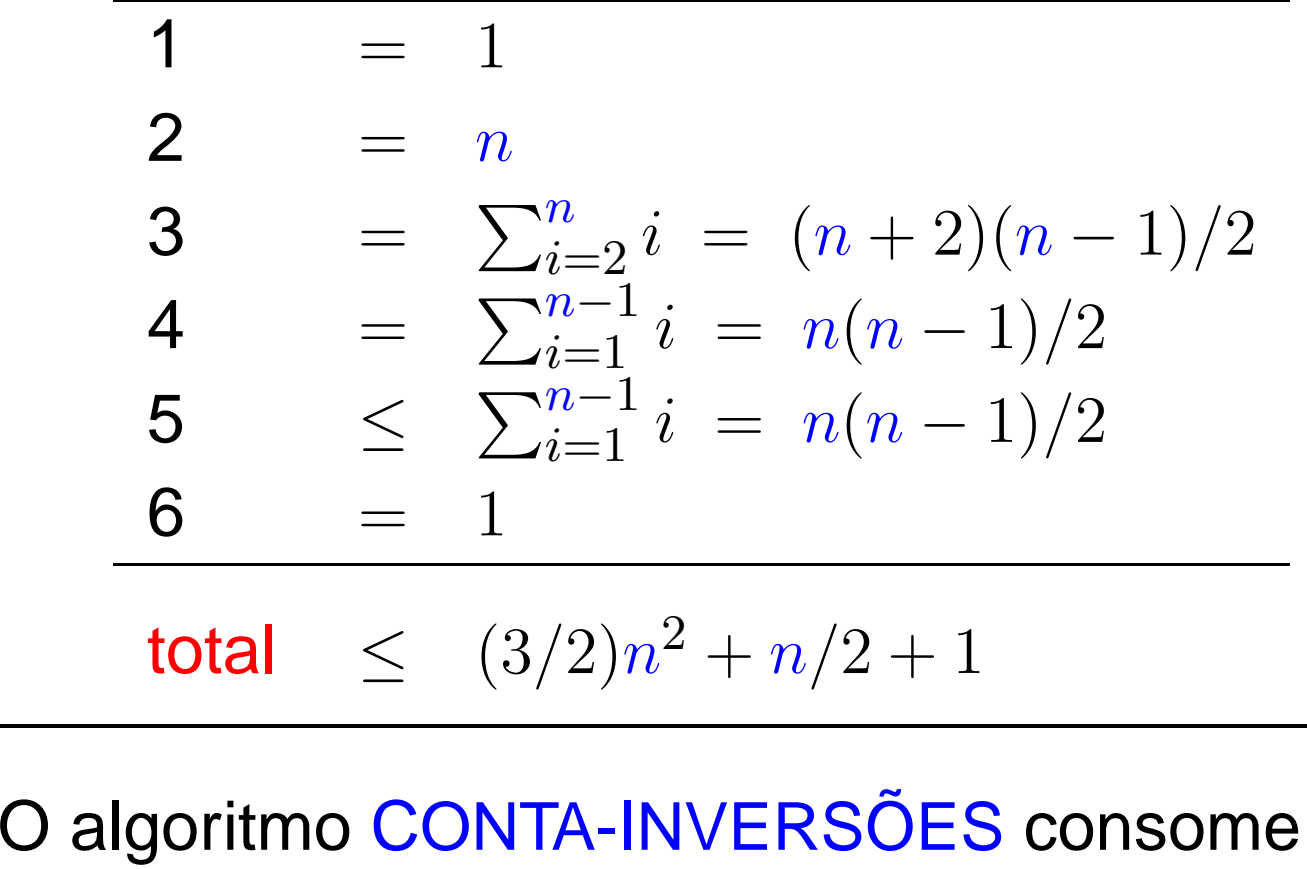

o CONTA-INVERSOES consome não mais que  $(3/2)n$ 2 $x^2 + n/2 + 1$  unidades de tempo.

Se <sup>a</sup> execução de cada linha de código consome um tempo diferente, <sup>o</sup> consumo total é:

linha todas as execuções da linha

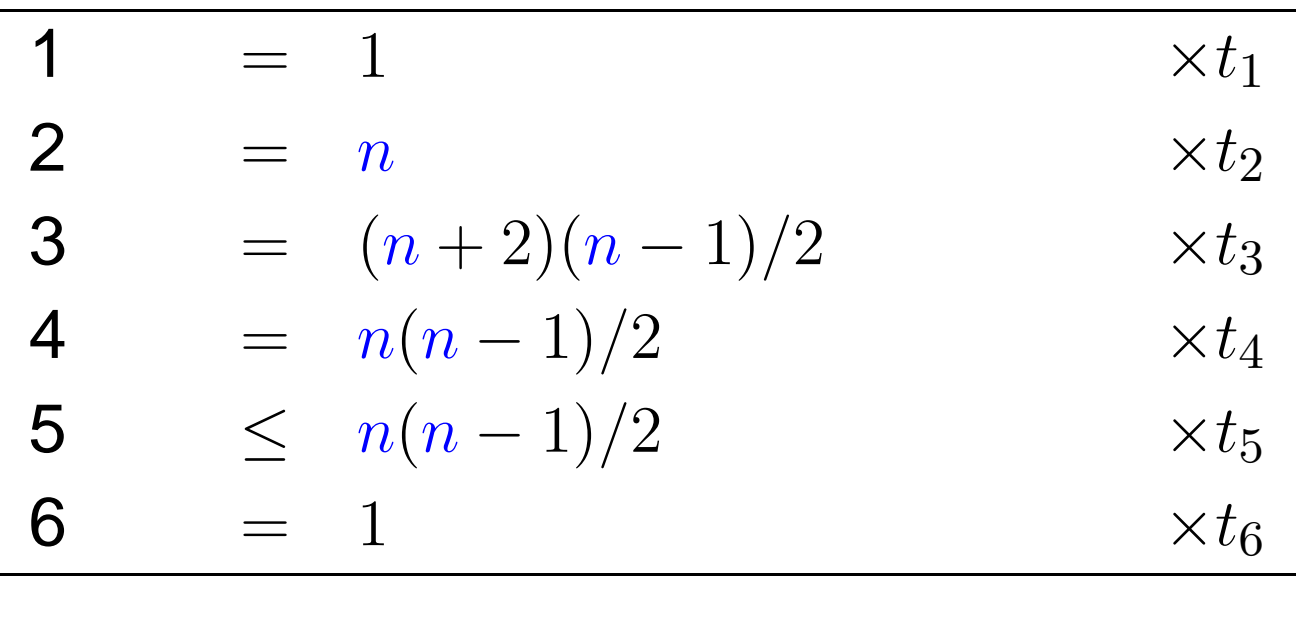

total  $\leq$  ?

Se <sup>a</sup> execução de cada linha de código consome um tempo diferente, <sup>o</sup> consumo total é:

linha todas as execuções da linha

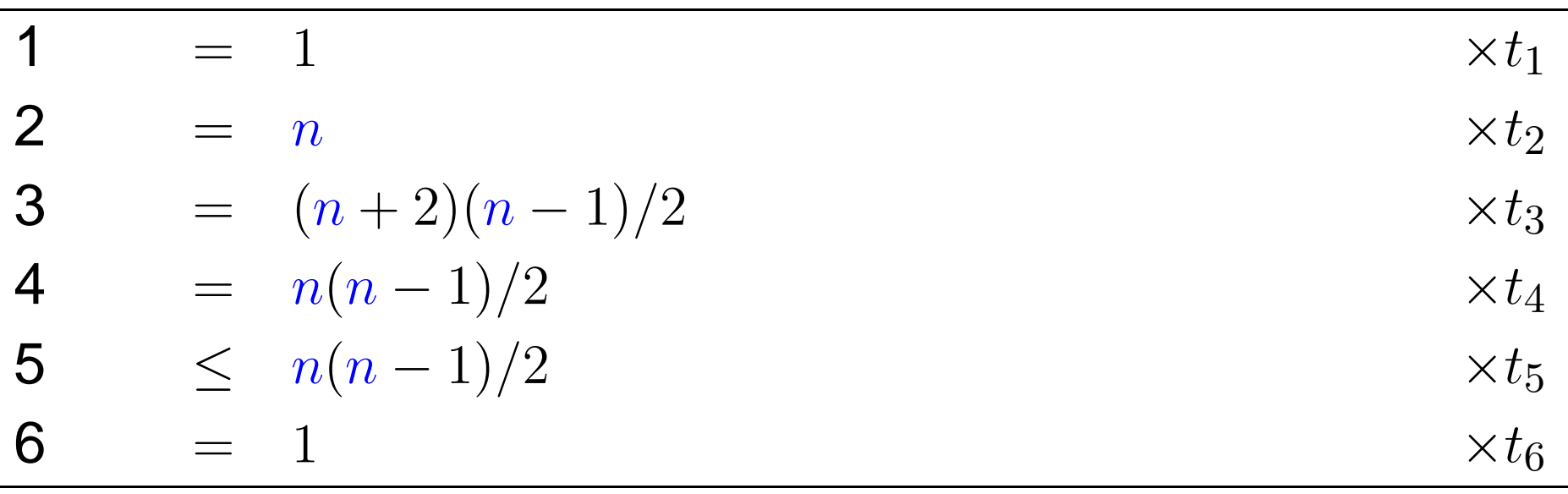

total  $\le$   $\left( \frac{t_{3}}{2}\right)$  $= c_2n^2 + c_1n +$  $+t_4$  $+t_{5}%$  $\frac{t_{4}+t_{5}}{2}\Big)$  $\, n \,$ 2 $^2+\left(t_2+\frac{t_3}{2}\right)$  $-\frac{t_4}{2}$  $-t_{5}%$  $\left(\frac{t_4-t_5}{2}\right)$  $n + (t_1 - t_3 + t_6)$ 2 $^{2}+c_{1}n+c_{0},$ 

onde  $c_2, \, c_1$  e  $c_0$  são co  $_{\rm 0}$  são constantes que dependem da máquina.

Se <sup>a</sup> execução de cada linha de código consome um tempo diferente, <sup>o</sup> consumo total é:

linha todas as execuções da linha

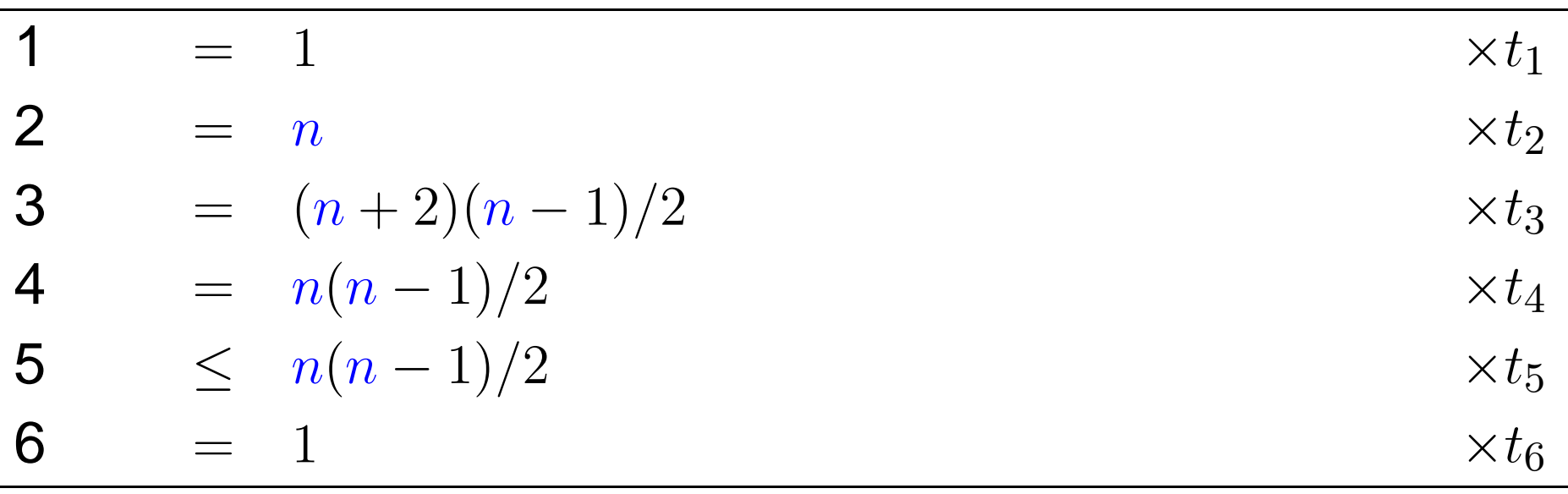

total  $\le$   $\left( \frac{t_{3}}{2}\right)$  $= c_2n^2 + c_1n +$  $+t_4$  $+t_{5}%$  $\frac{t_{4}+t_{5}}{2}\Big)$  $\, n \,$ 2 $^2+\left(t_2+\frac{t_3}{2}\right)$  $-\frac{t_4}{2}$  $-t_{5}%$  $\left(\frac{t_4-t_5}{2}\right)$  $n + (t_1 - t_3 + t_6)$  $^{2}+c_{1}n+c_{0},$ 

onde  $c_2, \, c_1$  e  $c_0$  são co  $_{\rm 0}$  são constantes que dependem da máquina.  $\, n \,$  $^2$  é para sempre! Está nas entranhas do algoritmo!

# **Notação** <sup>O</sup>

Intuitivamente. . .

- $\mathrm{O}(f(n)) \;\;\approx\;\;$  funções que não crescem mais rápido que  $f(n)$ 
	- ≈ funções menores ou iguais <sup>a</sup> um múltiplo de  $f(n)$

 $n^2 \qquad (3/2) n^2 \qquad \quad 9999 n^2 \qquad \quad n^2/1000$  etc. crescem todas com a <mark>mesma velocidade</mark>

# **Notação** <sup>O</sup>

Intuitivamente. . .

- $\mathrm{O}(f(n)) \;\;\approx\;\;$  funções que não crescem mais rápido que  $f(n)$ 
	- ≈ funções menores ou iguais <sup>a</sup> um múltiplo de  $f(n)$

 $n^2 \qquad (3/2) n^2 \qquad \quad 9999 n^2 \qquad \quad n^2/1000$  etc. crescem todas com a <mark>mesma velocidade</mark>

- $n^2 + 99n$  é  $O(n^2)$
- $33n^2$  é  $O(n^2)$
- $9n + 2$  é  $O(n^2)$
- $0,00001n^3 200n^2$  não é  $O(n^2)$

## **Definição**

Sejam  $T(n)$  e  $f(n)$  funções dos inteiros nos reais.<br>Dizempe que  $T(x)$  é  $\Omega(f(x))$  se existem constant Dizemos que  $T(n)$  é  $\mathrm{O}(f(n))$  se existem constantes positivas  $c$  e  $n_{\mathbf{0}}$  tais que

 $T(n) \leq c f(n)$ 

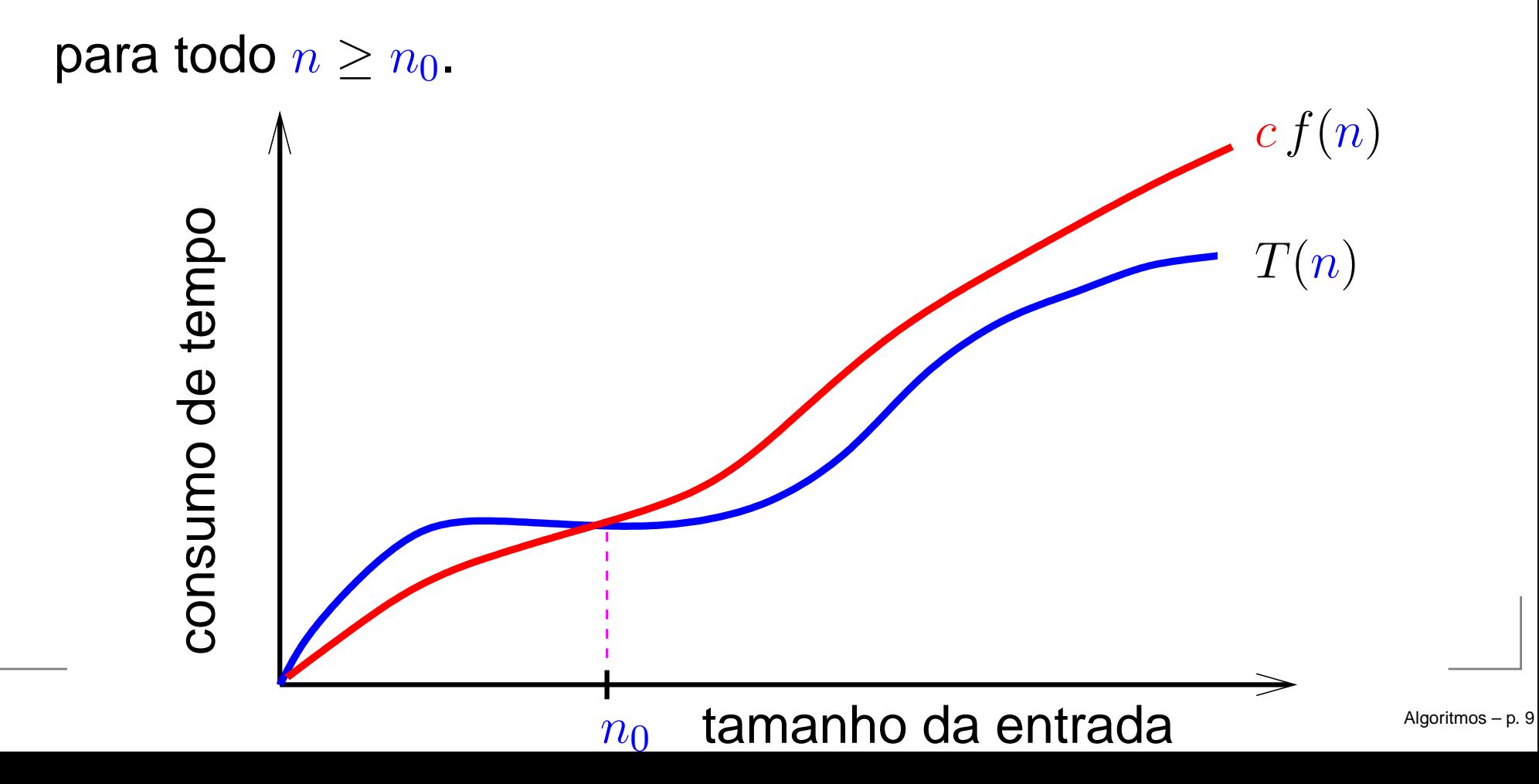

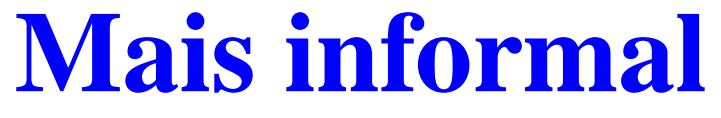

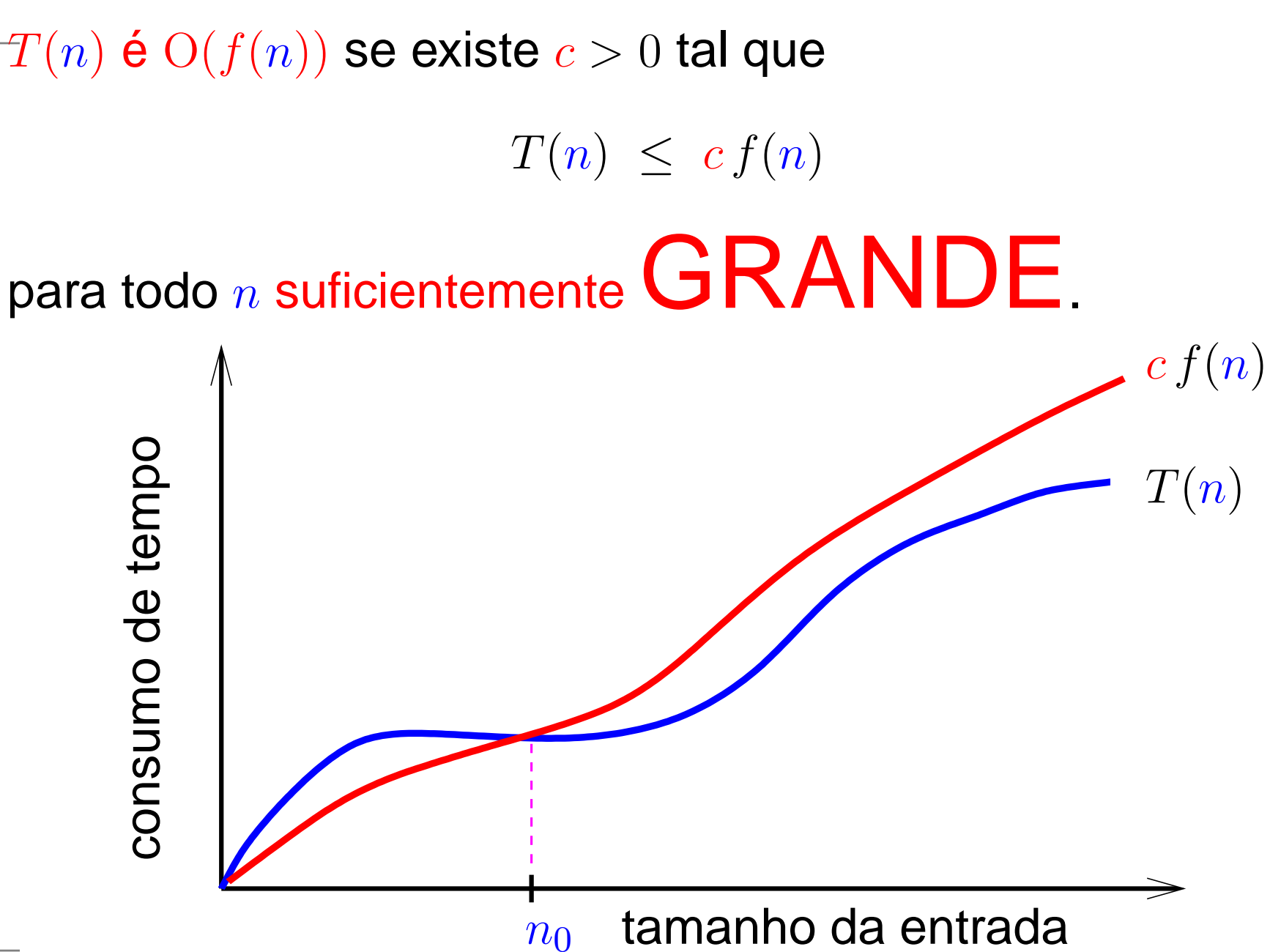

 $T(n)$  é  $\mathrm{O}(f(n))$  lê-se " $T(n)$  é  $\mathrm{O}$  de  $f(n)$ " ou " $T(n)$  é da ordem de  $f(n)$ "

 $T(n)$  é  $\mathrm{O}(f(n))$  lê-se " $T(n)$  é  $\mathrm{O}$  de  $f(n)$ " ou " $T(n)$  é da ordem de  $f(n)$ "

#### **Exemplo 1**

 $10n^2$  é  $O(n^3)$ .

 $T(n)$  é  $\mathrm{O}(f(n))$  lê-se " $T(n)$  é  $\mathrm{O}$  de  $f(n)$ " ou " $T(n)$  é da ordem de  $f(n)$ "

#### **Exemplo 1**

 $10n^2$  é  $O(n^3)$ .

Prova: Para  $n\geq 0$ , temos que  $0\leq 10n^2\leq 10\,n^3.$ 

 $T(n)$  é  $\mathrm{O}(f(n))$  lê-se " $T(n)$  é  $\mathrm{O}$  de  $f(n)$ " ou " $T(n)$  é da ordem de  $f(n)$ "

#### **Exemplo 1**

 $10n^2$  é  $O(n^3)$ .

Prova: Para  $n\geq 0$ , temos que  $0\leq 10n^2\leq 10\,n^3.$ 

Outra prova: Para  $n \geq 10$ , temos  $0 \leq 10n^2 \leq n \times n^2 = 1 \, n^3$ .

 $T(n)$  é  $\mathrm{O}(f(n))$  lê-se " $T(n)$  é  $\mathrm{O}$  de  $f(n)$ " ou " $T(n)$  é da ordem de  $f(n)$ "

#### **Exemplo 1**

 $10n^2$  é  $O(n^3)$ .

Prova: Para  $n\geq 0$ , temos que  $0\leq 10n^2\leq 10\,n^3.$ 

Outra prova: Para  $n \geq 10$ , temos  $0 \leq 10n^2 \leq n \times n^2 = 1 \, n^3$ .

#### **Exemplo 2**

 $\lg n$  é  $\mathrm{O}(n)$ .

 $T(n)$  é  $\mathrm{O}(f(n))$  lê-se " $T(n)$  é  $\mathrm{O}$  de  $f(n)$ " ou " $T(n)$  é da ordem de  $f(n)$ "

#### **Exemplo 1**

 $10n^2$  é  $O(n^3)$ . Prova: Para  $n\geq 0$ , temos que  $0\leq 10n^2\leq 10\,n^3.$ 

Outra prova: Para  $n \geq 10$ , temos  $0 \leq 10n^2 \leq n \times n^2 = 1 \, n^3$ .

#### **Exemplo 2**

 $\lg n \in \mathrm{O}(n)$ . Prova: Para  $n\geq 1$ , tem-se que  $\lg n\leq 1\,n$ .

#### **Mais exemplos**

#### **Exemplo 3**

 $20n^3+10n$  $3+10n\log n+5$  é O(n 3 $^{3}).$ 

#### **Mais exemplos**

#### **Exemplo 3**

 $20n^3+10n$ Prova: Para  $n\geq1,$  tem-se que  $3+10n\log n+5$  é O(n 3 $^{3}).$ 

> $20n^3+1$  $3 + 10n \lg n + 5 \leq 20n$  $3 + 10n$  $3+5n$ 3 $^{\circ} = 35 n$ 3.

#### **Mais exemplos**

#### **Exemplo 3**

 $20n$  $3+10n\log n+5$  é O(n 3 $^{3}).$ Prova: Para  $n\geq1,$  tem-se que  $20n^3+1$  $3 + 10n \lg n + 5 \leq 20n$  $3 + 10n$  $3+5n$ 3 $^{\circ} = 35 n$ 3.

#### Outra prova: Para  $n\geq10$ , tem-se que  $20n^3 + 10n \lg n + 5 \leq 20n$ 3<sup>5</sup> + n n  $\lg n + n \leq 20n$ 3 $\cdot$  +  $n$ 3 $\cdot$  +  $n$ 3 $^{\circ} = 22 n$ 3.